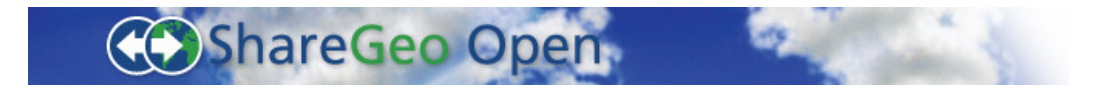

# **ShareGeo Open Licence and Use FAQ**

# **General Information About ShareGeo Open**

### **1. What is the difference between ShareGeo Digimap and ShareGeo Open?**

A. ShareGeo Digimap is a data repository whereby Digimap users can deposit datasets that they had created for other Digimap users to download and to use. ShareGeo Open is a data repository which is not restricted to Digimap users and allows any member of UK Higher Education and Further Education bodies to upload Datasets for anyone in the world to use.

#### **2. Who can access ShareGeo Open?**

A. Anyone in the World can access the data deposited in ShareGeo Open.

### **3. Who is responsible for the data?**

A. It is the responsibility of the Depositor to ensure that the Dataset is described accurately and that the necessary copyright and other clearances that may be required have been obtained. EDINA and the Host exclude all liability and responsibility for any amount or kind of loss or damage that may result to you or a third party from using ShareGeo Open.

#### **4. What do I do if I see data that shouldn't be on ShareGeo Open?**

A. We have developed a formal process for removing material that should not be in ShareGeo Open. Please see the separate document entitled "ShareGeo Open Notice and Take Down policy".

# **Searching and Downloading data from ShareGeo Open**

### **1. How can I search to find data?**

There are a number of ways in which you can search the ShareGeo Open repository.

- Simple text search using the search box on the site home page, you can search the repository for simple text strings such as "crime" or "rivers".
- Geo search the geo search allows users to define a geographic area to search against. Users can decide wheter they want data that intersects, or data that is entirely contained by their search area.
- Advanced geo search This is the same as the geo search but allows users to specify keywords that appear in the metadata. Users can define where in the metadata their search term occurs for example "title" or "abstract"

• Go-Geo! search – ShareGeo Open data can be discovered through Go-Geo!. Go-Geo! uses a powerful search which utalises the Unlock service to disambiguate place and allows users to perform temporal searches.

#### **2. Why do my search results not appear correct?**

The search will by default only find items that exactly match your search criteria. Use the \* as a wildcard to find additional items e.g. to find all items beginning with geo, use  $geo^*$ , a search for geo will not return results that contain geography.

#### **3**. **What can I do with the data?**

A. Read the licence specified in the Datasets full metadata carefully (found by looking at the "dc.rights(.uri)" fields in the Datasets full item record. This will specify what licence (if any) the Dataset is covered by and specify what you can do with the Dataset. Please also read the separate document entitled "ShareGeo Open Terms and Conditions of Use".

#### **3. Will ShareGeo Open preserve my data?**

A. No. ShareGeo Open does not guarantee to preserve the data for the long term. It is your responsibility to take the necessary actions to ensure you have continued access to your data. Any work required for long term preservation of your data is also your responsibility.

### **Contributing data to ShareGeo Open**

#### **1. Who can upload data on to ShareGeo Open?**

A. Only members of UK Higher Education and Further Education bodies can upload data to ShareGeo Open. If you are not member of this community and you have data you would like to share, please email the ShareGeo Open team (edina@ed.ac.uk).

#### **2**. **What do I do if I want to edit or remove data that I have contributed to ShareGeo Open?**

A. Please contact ShareGeo Open by email (edina@ed.ac.uk) providing all the necessary details e.g. the name of the dataset, its URI, the action requested and reason.

#### **3. Will ShareGeo Open preserve my data?**

A. Provided the ShareGeo Open repository is operational, you will always have access to the data. But, ShareGeo Open does not guarantee to preserve the data for the long term. It is your responsibility to take the necessary actions to ensure you have continued access to your data. Any work required for long term preservation of your data is also your responsibility.

#### **4. What type of licence are datasets deposited in ShareGeo Open covered by?**

A. The data deposited will be under the terms of a licence, to be selected by the Depositor from a selection including: (a) Open Data Commons Public Domain Dedication and License (PDDL); (b) Creative Commons Attribution 3.0.

# **5. What format data does ShareGeo Open accept?**

A. ShareGeo Open is very flexible and accepts most of the main spatial data formats. These are listed in the table below:

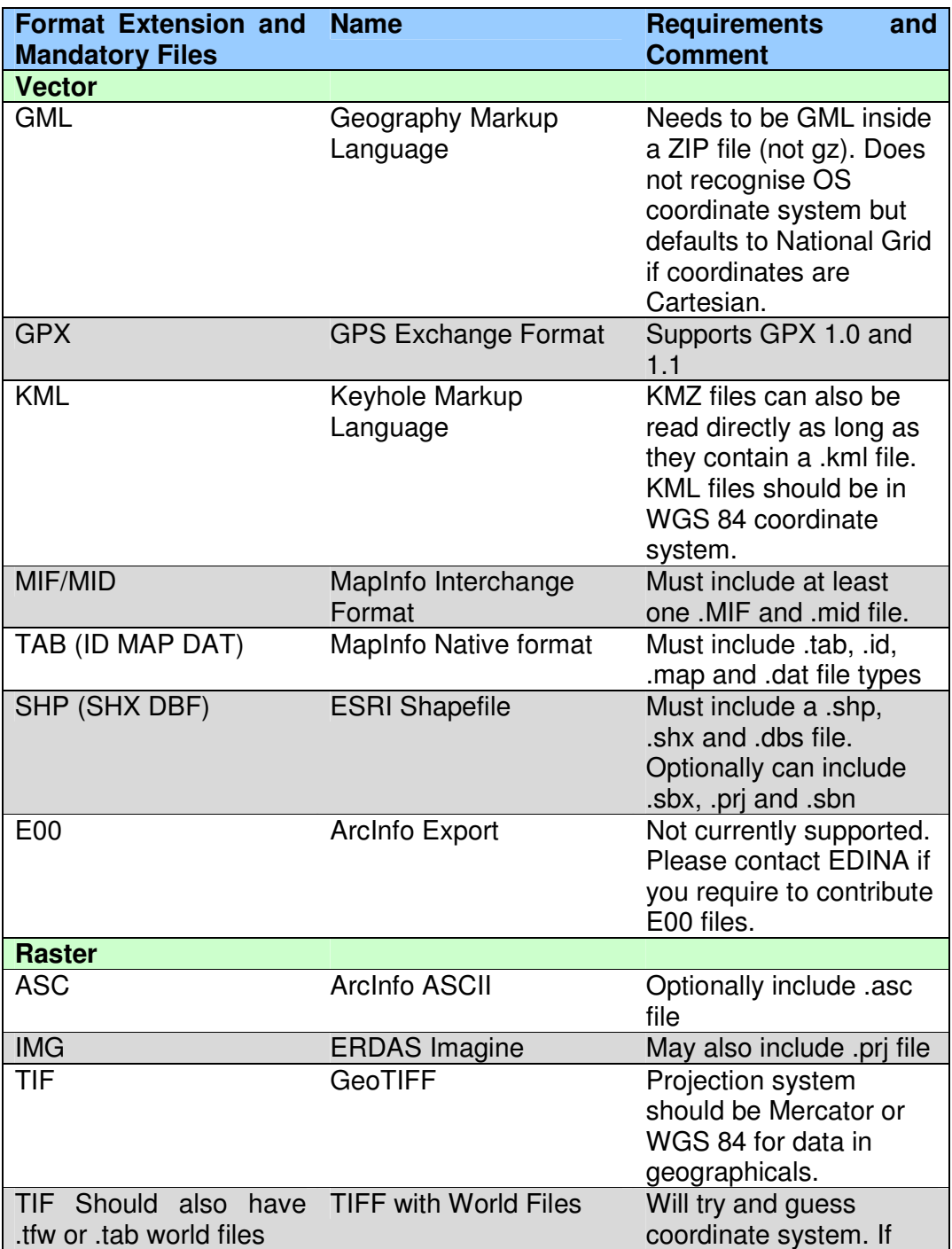

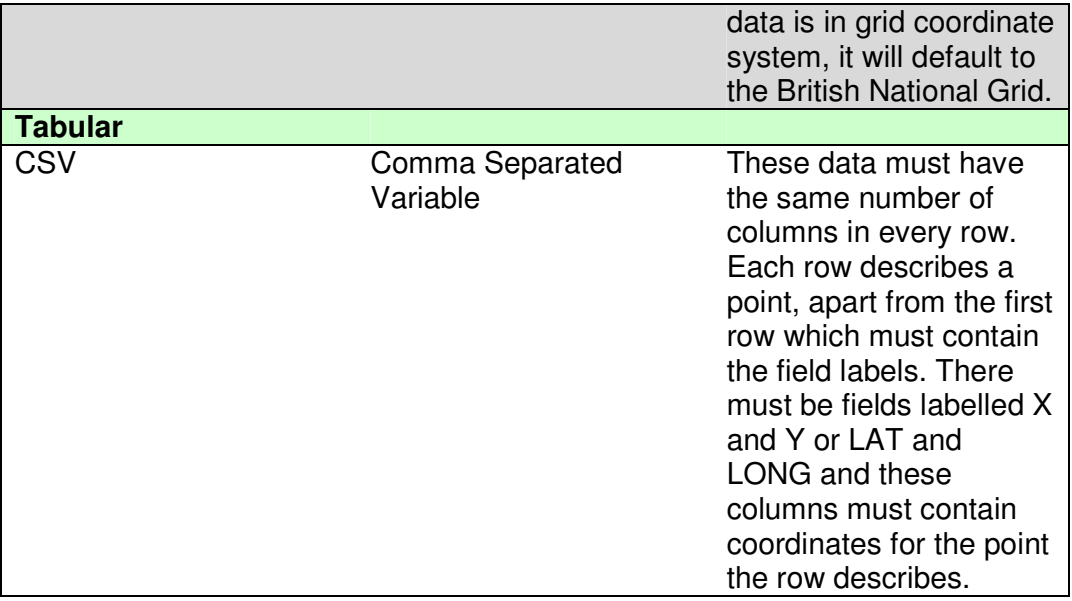

# **Definitions and terms**

See the separate document titled "ShareGeo Open Terms and Definitions".

## **Additional Information**

If you have not found the answer to your question on this FAQ page, please email the ShareGeo Open Team on edina@ed.ac.uk, remember to clearly mark your message with ShareGeo Open in the subject field. One of the team will try to get back to you with an answer as soon as possible.